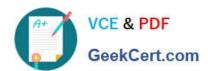

# NSE5\_FAZ-6.2<sup>Q&As</sup>

Fortinet NSE 5 - FortiAnalyzer 6.2

# Pass Fortinet NSE5\_FAZ-6.2 Exam with 100% Guarantee

Free Download Real Questions & Answers PDF and VCE file from:

https://www.geekcert.com/nse5\_faz-6-2.html

100% Passing Guarantee 100% Money Back Assurance

Following Questions and Answers are all new published by Fortinet
Official Exam Center

- Instant Download After Purchase
- 100% Money Back Guarantee
- 365 Days Free Update
- 800,000+ Satisfied Customers

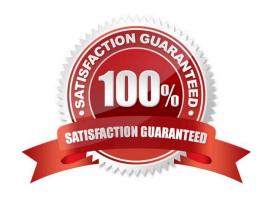

### https://www.geekcert.com/nse5\_faz-6-2.html 2024 Latest geekcert NSE5\_FAZ-6.2 PDF and VCE dumps Download

#### **QUESTION 1**

What is the recommended method of expanding disk space on a FortiAnalyzer VM?

- A. From the VM host manager, add an additional virtual disk and use the #execute lvm extend command to expand the storage
- B. From the VM host manager, expand the size of the existing virtual disk
- C. From the VM host manager, expand the size of the existing virtual disk and use the # execute format disk command to reformat the disk
- D. From the VM host manager, add an additional virtual disk and rebuild your RAID array

Correct Answer: A

#### **QUESTION 2**

Consider the CLI command:

# configure system global set log-checksum md5 end

What is the purpose of the command?

- A. To add a unique tag to each log to prove that it came from this FortiAnalyzer
- B. To add the MD5 hash value and authentication code
- C. To add a log file checksum
- D. To encrypt log communications

Correct Answer: B

Reference: https://docs2.fortinet.com/document/fortianalyzer/6.0.3/cli-reference/849211/global

#### **QUESTION 3**

In order for FortiAnalyzer to collect logs from a FortiGate device, what configuration is required? (Choose two.)

- A. Remote logging must be enabled on FortiGate
- B. Log encryption must be enabled
- C. ADOMs must be enabled

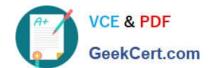

## https://www.geekcert.com/nse5\_faz-6-2.html

2024 Latest geekcert NSE5\_FAZ-6.2 PDF and VCE dumps Download

D. FortiGate must be registered with FortiAnalyzer

Correct Answer: AD

Pg 70: "after you add and register a FortiGate device with the FortiAnalyzer unit, you must also ensure that the FortiGate device is configured to send logs to the FortiAnalyzer unit."

https://docs.fortinet.com/uploaded/files/4614/FortiAnalyzer-5.4.6-Administration%20Guide.pdf Pg 45: "ADOMs must be enabled to support the logging and reporting of NON- FORTIGATE devices, such as FortiCarrier, FortiClientEMS, FortiMail, FortiWeb, FortiCache, and FortiSandbox."

#### **QUESTION 4**

FortiAnalyzer reports are dropping analytical data from 15 days ago, even though the data policy setting for analytics logs is 60 days.

What is the most likely problem?

- A. Quota enforcement is acting on analytical data before a report is complete
- B. Logs are rolling before the report is run
- C. CPU resources are too high
- D. Disk utilization for archive logs is set for 15 days

Correct Answer: A

Reference: https://forum.fortinet.com/tm.aspx?m=138806

#### **QUESTION 5**

You have recently grouped multiple FortiGate devices into a single ADOM. System Settings > Storage Info shows the quota used.

What does the disk quota refer to?

- A. The maximum disk utilization for each device in the ADOM
- B. The maximum disk utilization for the FortiAnalyzer model
- C. The maximum disk utilization for the ADOM type
- D. The maximum disk utilization for all devices in the ADOM

Correct Answer: B

NSE5 FAZ-6.2 Practice
Test

NSE5 FAZ-6.2 Study Guide

NSE5 FAZ-6.2 Exam Questions